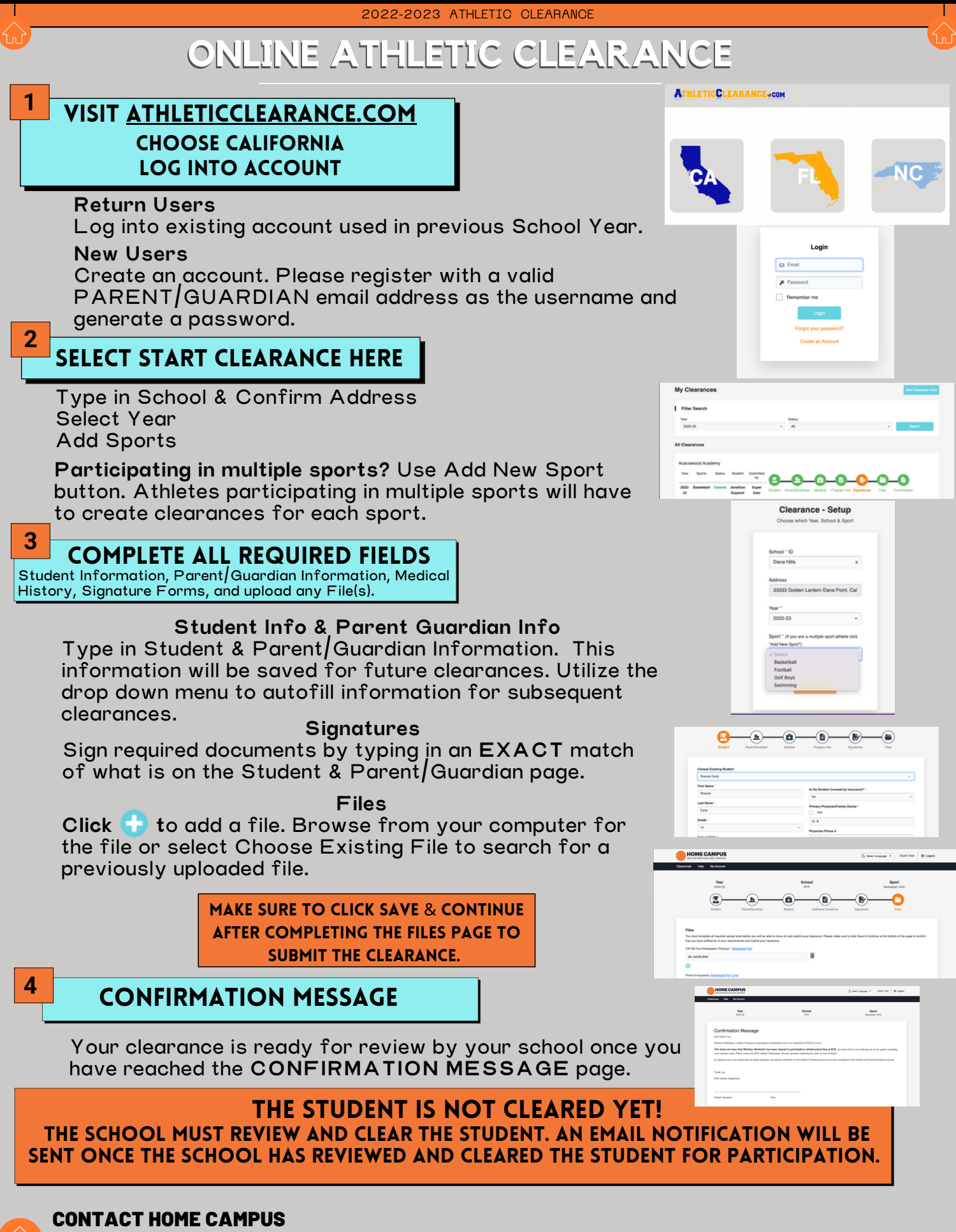

SUPPORT@HOMECAMPUS.COM ATHLETIC CLEARANCE HELP ARTICLES